## SAP ABAP table RCPS API\_ERROR {RMS-RCP: API - Error Structure}

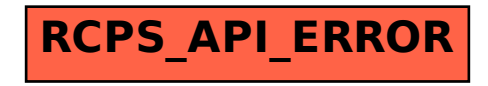